**Aplicação na prática de Design Thinking e TI para facilitar a vida dos alunos e funcionários da Ítalo.**

### **G. PAULUCCI¹; M. GIANNOTTI²**

<sup>1</sup> Aluno do Centro Universitário Ítalo Brasileiro, São Paulo - SP, Brasil. Cursando ADS – Análise e Desenvolvimento de Sistemas, 1º Semestre.

² Mestre e doutorando em Comunicação Social pela Universidade Metodista de São Paulo (UMESP), docente do curso de Gestão de Tecnologia da Informação e Análise e Desenvolvimento de Sistema, Área de Negócios, Centro Universitário Ítalo Brasileiro, São Paulo - SP, Brasil.

#### E-mail:

gabrielpauluccimunizmendes@gmail.com; marcos.giannotti@italo.edu.br

#### **COMO CITAR O ARTIGO:**

G. PAULUCCI; M. GIANNOTTI. **C Aplicação na prática de Design Thinking e TI para facilitar a vida dos alunos e funcionários da Ítalo.** URL: www.italo.com.br/portal/cepep/revista eletrônica.html. São Paulo SP, v.8, n.4, p. 226-248, out/2018.

#### **RESUMO**

Alunos, professores e funcionários administrativos do Centro Universitário Ítalo Brasileiro, diariamente, enfrentam um desafio: ser atendido rapidamente e com qualidade durante os períodos de intervalo de aulas nas cantinas do campus universitário. Utilizando os métodos baseados em Design Thinking, apresentados em sala de aula e na leitura de livros especializados, assim como conceitos de Tecnologia da Informação relacionados à interação ser humano-máquina, como podemos ajudar a melhorar a vida desses clientes e criar uma experiência de atendimento nas cantinas da Ítalo mais moderna, ágil e humana? Esta pesquisa vai abordar a apresentação das fases do Design Thinking juntamente com a utilização dos seus métodos e a elaboração de um aplicativo para beneficiar as pessoas que usam as cantinas da universidade. Utilizamos como método de investigação científica pesquisa bibliográfica e uma seleção de técnicas inerentes ao design centrado no usuário, como pesquisa *desk*, entrevista em profundidade, iteração, etnografia de design e prototipagem rápida.

**Palavras-chave:** Design Thinking, TI, Cantina, Aplicativo.

### **ABSTRACT**

Students, professors and administrative staff of Centro Universitário Ítalo Brasileiro have a challenge every day: to be attended to quickly and with quality during the intervals of classes in the restaurnts of the university campus. Using the methods based on Design Thinking, presented in the classroom and reading specialized books, as well as Information Technology concepts related to the human-machine interaction, how might we help improve the lives of these clients and create a service experience in the most modern, agile and humble Ítalo's restaurants? This research will address the presentation of the phases of Design Thinking along with the use of its methods and the development of an application to benefit the people who use the university restaurantes. We use as a method of scientific research a bibliographical research and a selection of techniques inherent to the user-centered design, such as desk research, in-depth interview, iteration, design ethnography and rapid prototyping.

Keywords: Design Thinking, IT, Canteen, Application.

## **1 INTRODUÇÃO**

Este artigo oferece uma oportunidade dupla de aprendizagem: ser a primeira incursão mais estruturada em pesquisa científica de um aluno primeiranista em universidades e uma iniciativa para encontrar soluções para aprimorar o atendimento das cantinas do Centro Universitário Ítalo Brasileiro, utilizando métodos de investigação de Design Thinking, aprendidos em sala de aula, dentro do campo de conhecimento da tecnologia da informação que estuda metodologias ágeis de projeto e a interação das máquinas com o ser humano.

Durante o período de intervalo das aulas, em torno de 20 minutos, durante os dias de semana, os usuários das cantinas sofrem com filas longas, com cerca de 15 pessoas, causando demora no atendimento, desistência dos clientes e tornando o local como última opção de escolha para alimentação.

Utilizando os métodos do Design Thinking, o projeto objetiva identificar como pode ser criada uma forma de amenizar as filas e tornar mais rápido e ao mesmo tempo moderno, e com mais qualidade o atendimento nas lanchonetes.

O Design Thinking é um modelo de pensamento, que traz métodos que criam um ambiente propício à geração de insights (ideias), mas sempre focado na experiência das pessoas, em uma forma que possa melhorar suas vidas.

Realizamos na pesquisa quatro das cinco fases do processo metodológico – Descoberta, Interpretação, Ideação e Experimentação – conforme o processo difundido pela consultoria norte-americana IDEOutilizando os métodos de pesquisa bibliográfica, pesquisa *desk*, entrevista em profundidade, iteração, etnografia de design e prototipagem rápida. Para efeito desse estudo, selecionamos um único estabelecimento, especificamente a cantina com maior movimento e oferta de produtos da universidade.

#### **2 ASPECTOS GERAIS DE DESIGN THINKING E DA TECNOLOGIA DA INFORMAÇÃO**

Metodologias de criação e gestão de projetos não é algo exatamente novo no ambiente da tecnologia da informação. É algo que acompanha o desenvolvimento de máquinas e sistemas como parte fundamental dessa atividade. O que diferencia o Design Thinking é que se trata de uma grande ferramenta na etapa de criação, que antecede a execução e implementação dos projetos. Para isso, é preciso notar que, nos seus fundamentos, há motivação para as pessoas criarem, sempre com otimismo, com a colaboração de equipe e das demais pessoas envolvidas no processo; e por fim, mas não menos importante, estimula o "não ter medo de errar", que o erro seja o seu maior aliado no processo de criação:

> Design Thinking é um modelo de pensamento. Design Thinking significa acreditar que podemos fazer a diferença, desenvolvendo um processo intencional para chegar ao novo, a soluções criativas, e criar impacto positivo. O Design Thinking faz com que você acredite em sua própria criatividade e no propósito de transformar desafios em oportunidades. É centrado no ser humano. Design Thinking começa

com uma profunda empatia e um entendimento das necessidades e motivações das pessoas. É colaborativo. Muitas mentes brilhantes são sempre mais fortes que uma só ao resolver um desafio. É otimista. Design Thinking é a crença fundamental de que nós todos podemos criar mudanças. É experimental. Design Thinking te dá a liberdade de errar e aprender com seus erros porque você tem novas ideias, recebe feedback de outras pessoas, depois repensa suas ideias (SANTANA; SILVA; FOLGUEIRA, 2017, p.11).<sup>13</sup>

Uma das áreas de estudo da Tecnologia da Informação que, talvez, mais nos afeta como ser humano é a interação entre as pessoas e as máquinas. Quem consegue viver hoje a menos de 30 cm do seu celular? Qual pessoa não fica ansiosa e muitas vezes sem rumo quando perde o seu smartphone? Certamente, muitos de nós. Parece que cada vez estamos mais unidos às máquinas, gerando uma forte necessidade de estarmos cada vez mais conectados, assim tornando o que não é tecnologicamente evoluído "fútil".

> A abordagem mais ampla, mais complexa, mais cheia de diversidade faz com que não exista hardware sem software. Os dois são um único e dois ao mesmo tempo. Aliás, os dois se fundem com "peopleware" e os três caminham unidos, na análise psicológica, sociológica, técnica, política, e tudo o que pode ser representado por disciplinas "estanques" que agora refletem a necessidade de se transferir para o universo das outras e vive uma revolução cultural entusiasticamente incompreensível para a maioria dos que a persegue (MANÃS,1999, p. 24).

A pesquisadora e uma das principais pensadoras digitais da atualidade, Martha Gabriel, dá o tom dessa crescente interação entre os seres humanos e o que as máquinas podem trazer de benefícios, a partir da aceleração artificial da evolução, transformando as vidas das pessoas:

1

<sup>&</sup>lt;sup>13</sup> Disponível em: <http://[www.designthinkingforeducators.com](http://www.designthinkingforeducators.com/)> Acesso em: 1 fev.2017

UniÍtalo em Pesquisa, São Paulo SP, v.8, n.4 out/2018

Além das tecnologias *wearables* e *insideables*, outras tecnologias da nossa era têm poderes de transformar radicalmente a humanidade, como, por exemplo, a manipulação genética. O avanço no mapeamento e manipulação de DNA tem o potencial de permitir que reconfiguremos nosso programa biológico (software humano) de inúmeras maneiras, de forma a acelerarmos artificialmente a evolução, saltando diversas transformações biológicas que aconteceriam apenas por meio de várias etapas da evolução natural, mais lentamente (2018, p. 12).

Tornamo-nos cada vez mais dependentes da tecnologia e não notamos isso, mas estamos cada vez mais conectados a cibernética e a tecnologia nos tornando um só.

> Em meio a tantas tendências que emergem em função da intensa aceleração da penetração de novas tecnologias na sociedade, acredito que a que permeia tudo é a integração do online e do offline. Há dez anos éramos predominantemente OFF. Nos últimos anos, começamos a nos tornar ON. No entanto, até recentemente existia uma separação física necessária entre ON e OFF, pois para estar ON, precisávamos usar um equipamento fixo que nos transportava para o lá. Essa barreira entre ON e OFF foi se dissolvendo aos poucos conforme as tecnologias móveis começaram a popular o cenário social, e muita gente ainda não percebeu que isso já é realidade.<sup>14</sup>

Entretanto, a influência da tecnologia, quando mediada por metodologias centradas no ser humano, pode trazer de forma mais natural resultados que auxiliem as pessoas, impactem os negócios e o nosso dia a dia positivamente, sejam em pequenas mudanças ou mesmo em grandes inovações. O Design Thinking não se trata somente de um método de criação coletiva, mas sim uma maneira de fazer algo desejável do ponto de vista das pessoas, considerando incialmente as necessidades humanas, para posteriormente avaliar se há recursos tecnológicos e o que é financeiramente viável.

**.** 

<sup>14</sup> Disponível em: [<www.martha.com.br/cibridismo-on-e-off-line-ao-mesmo-tempo/>](http://www.martha.com.br/cibridismo-on-e-off-line-ao-mesmo-tempo/). Acesso em: 8 mai 2018.

O Design Thinking começa com habilidades que os designers têm aprendido ao longo de várias décadas na busca por estabelecer a correspondência entre as necessidades humanas com os recursos técnicos disponíveis considerando as restrições práticas dos negócios. Ao integrar o desejável do ponto de vista humano ao tecnológica e economicamente, os designers têm conseguido criar os produtos que usufruímos hoje. O Design Thinking representa o próximo passo, que é colocar essas ferramentas nas mãos de pessoas que talvez nunca tenham pensado em si mesmas como designers e aplicá-las a uma variedade muito mais ampla de problemas (BROWN, 2010, p. 3).

A IDEO foi a primeira empresa a criar as coisas primeiro pensando nas pessoas, assim como também de trazer isso para o mundo corporativo, criando soluções enquanto aprende através de inspirações, ideações e implementação.

> Como pioneiros do design centrado no ser humano, mantemos as pessoas no centro do nosso trabalho. É um princípio fundamental do pensamento de design e, mesmo à medida que nossos métodos evoluem em resposta a novos e complexos desafios, estamos sempre projetando soluções para as pessoas primeiro. Estamos construindo para aprender e aprender enquanto construímos, através de inspiração, ideação e implementação.

### **3 DEFININDO UM DESAFIO**

No início, antes de sair criando qualquer coisa, tivemos que definir um desafio em que podíamos ficar centrados. Pensando em todas as dificuldades que há nas cantinas e nas reclamações que ocorrem durante o período em que os alunos estão no intervalo – que são, invariavelmente, "tem muita fila" e que "tem muita demora para ser atendido". Com isso em mente, definimos o desafio inicial, que seria: **como podemos melhorar o atendimento das lanchonetes da universidade, tornando-o mais rápido, humano e moderno?**

#### **3.1 Descoberta**

Após definir o desafio, começamos a aplicação do processo de fases do Design Thinking, utilizando a primeira parte que se concentra em reunir informações e compreender o desafio. Marcamos sessões de entrevista com o Diego, que é o dono de um estabelecimento, com o Wellington, um aluno que utiliza as cantinas constantemente, e com a professora Gabriela, que leciona na universidade.

Durante a entrevista com o dono da lanchonete, perguntamos sobre o que poderia ser melhorado no ponto de vista dele, e obtive como resposta "está faltando um sistema de automação". Com isso, veio a ideia de implantar um aplicativo que possa tornar automático o sistema de atendimento da lanchonete, criando um banco de dados que possa ser alimentado com os produtos que há na cantina, e uma forma de fazer os pedidos de qualquer lugar da universidade. Após estar pronto o pedido, basta aos usuários irem retirar com um código no caixa do estabelecimento. Analisamos juntos o ambiente para descobrir algo que poderia ser feito para tornar rápido o atendimento, com isso notamos uma falta de sinalização que há no local, que precisa de placas indicando os produtos disponíveis – na verdade, estão no lado contrário do caixa, bem escondido.

Na entrevista com um aluno, fizemos a mesma pergunta: como poderia ser melhorado o atendimento da cantina, e ele me respondeu que "os produtos poderiam ser retirados por conta própria", de maneira *self-service* – "você coloca o dinheiro e retira o produto, como nas máquinas de café, refrigerantes ou guloseimas", isso poderia ser resolvido com a implementação de máquinas de venda na cantina, mas por outro lado aumentaria mais ainda as filas, porém não é uma ideia que possa ser descartada. Mencionando sobre a ideia de se fazer o aplicativo idealizado com o dono da lanchonete, e resposta foi bem positiva. Perguntamos ao aluno sobre aspectos que poderiam existir no aplicativo, tendo como resposta "fácil de usar". Aliás, foi o termo mais mencionado durante a entrevista, por ser uma pessoa que não gosta de perder muito tempo.

Já com a professora, a entrevista trouxe um outro aspecto. Ela utiliza bastante restaurantes, com isso perguntamos o que mais chama a atenção em restaurantes que poderia existir nas lanchonetes, e ela respondeu: "sinto falta de sentar na cadeira e ser atendida por alguém" e "uma linhagem de atendimento, como por exemplo, pedir, comer e pagar".

Tendo essas informações e dados coletados, passamos para a etapa seguinte do processo.

#### **3.2 Interpretação**

As informações que obtivemos observando o estabelecimento durante o uso é de que a maioria das pessoas não tem muito tempo para utilizar as cantinas, e, por isso, que quando há muita fila não usam, há desistência. Demora cerca de 10 minutos para que uma pessoa seja atendida, desde o momento em que pega a fila até quando vai fazer o pedido ao atendente, e de um a dois minutos para escolher o produto, pedir, pegar e retirar o produto. Isso é muito tempo para um intervalo de 15 minutos, pois resta cerca de três minutos para consumir os alimentos e bebidas comprados, tirando o tempo para ir até a cantina e voltar à sala de aula.

Depois de todas as entrevistas, obtive diversas ideias de como criar o aplicativo e de como poderia ser a retirada dos pedidos, unindo com todas as informações e comportamentos que notei durante o uso do estabelecimento.

Como inspiração para o funcionamento do aplicativo, utilizei referências como pizzarias de bairro, lanchonetes bem conhecidas, como McDonald's, Bob's e Burger King, e sistema de venda on-line de algumas lojas que é possível retirar no próprio estabelecimento.

Com a ideia do aplicativo em mente, os requisitos poderiam ser baseados em todas as informações coletadas, além de ser fácil de usar. Algumas recomendações:

- retirar pedidos por conta própria;
- poderia haver uma máquina com o pedido do usuário dentro dela pronto, como sugerido por um aluno, liberado com a apresentação de um código a ser fornecido pelo aplicativo;
- ter também a opção de um funcionário levar até uma mesa, para pessoas que gostam de consumir no local, como a professora.

#### **3.3 Ideação**

As pessoas saberiam do aplicativo inicialmente por anúncios que estariam na cantina. Após baixarem, haveria campos para entrar com a conta da universidade, para ser identificado pessoa por pessoa, criando um relacionamento com o cliente. Ele receberá promoções em seu email com seu nome, no momento em que for retirar será chamado pelo nome, entre outras facilidades. Quando fosse fazer um pedido, haveria inicialmente campos com cada lanchonete para que pudesse ser escolhido o local que deseja comprar; após isso selecionaria o que

deseja comer ou beber, logo embaixo teria o valor do pedido e, quando finalizada a escolha, terá a opção de pagar com o cartão de crédito ou débito, registrado no aplicativo ou com o saldo que há no aplicativo; logo após o pagamento, gera um código QR que, apresentado na cantina, pode ser retirado em uma máquina ou, se preferir, um funcionário levará até a sua mesa.

## **3.4 Experimentação**

Depois de todas as ideias estarem bem concretas, começamos a criação do protótipo utilizando o Power Point como ferramenta, usando link de slide para simular a clique, utilizando a prototipagem rápida e a iteração na criação.

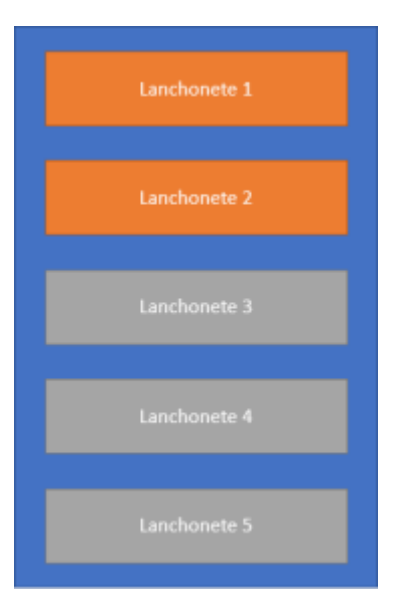

**Figura 1** – Primeira tela do aplicativo, retirado do Power Point

Fonte: Autor desse trabalho. Primeiro protótipo.

UniÍtalo em Pesquisa, São Paulo SP, v.8, n.4 out/2018 A primeira tela que tem a seleção da cantina foi feita de uma maneira bem simples. Ao clicar na lanchonete, entra na tela com os produtos que estão disponíveis. Se a lanchonete estiver laranja está aberta, mas se já estiver cinza, está fechada.

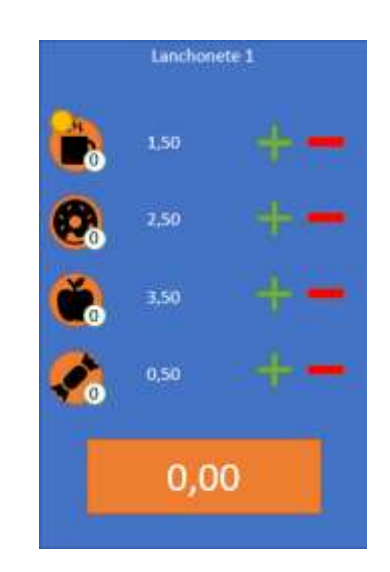

**Figura 2** – Segunda tela do aplicativo, retirado do Power Point

Fonte: Autor desse trabalho. Primeiro protótipo.

Quando é selecionada a lanchonete, há botões para aumentar ou diminuir a quantidade do lanche desejado; logo do lado do produto está o preço, embaixo do produto está a quantidade selecionada e em cima está indicado se há ou não promoção. Embaixo de tudo, está o preço total que irá ser pago, quando clicado irá para a página de pagamento:

**FIGURA 3** – Terceira tela do aplicativo, retirado do Power Point

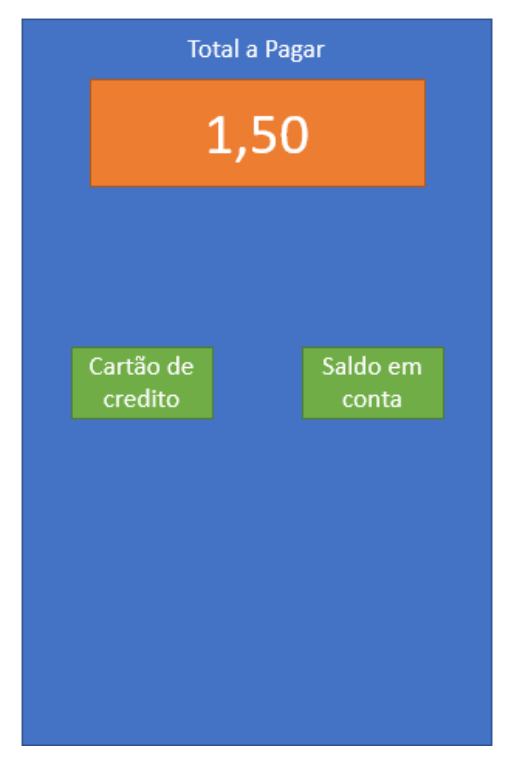

Fonte: Autor desse trabalho. Primeiro protótipo.

Quando se está nessa página, há o preço a ser pago na parte superior, e logo abaixo dois botões, um para pagar com o cartão registrado no aplicativo e outro com o saldo que há no aplicativo; após escolher e pagar, o usuário será direcionado à página com o código QR.

O código QR aparecerá na tela e quando for fazer a retirada do produto deve ser apresentado no caixa.

**FIGURA 4** – Última tela do aplicativo, retirado do Power Point

UniÍtalo em Pesquisa, São Paulo SP, v.8, n.4 out/2018

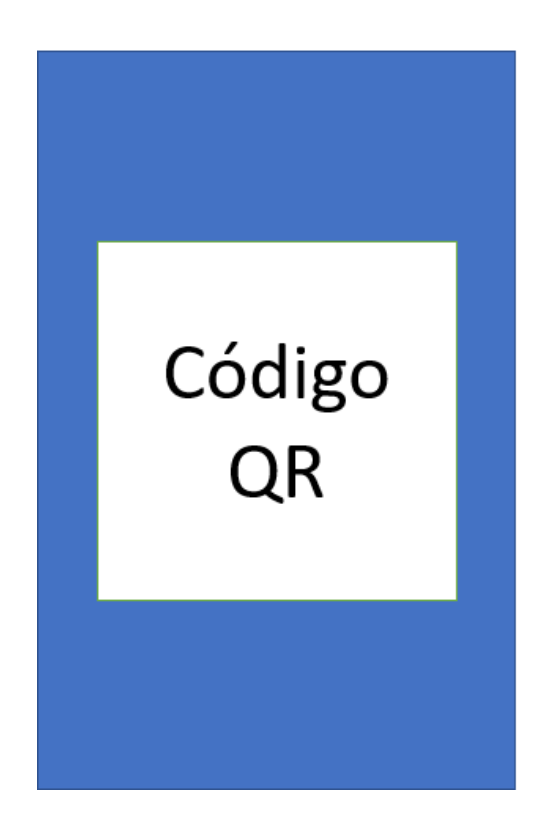

Fonte: Autor desse trabalho. Primeiro protótipo.

**FIGURA 5** – Segunda tela do aplicativo, retirado do Power Point

UniÍtalo em Pesquisa, São Paulo SP, v.8, n.4 out/2018

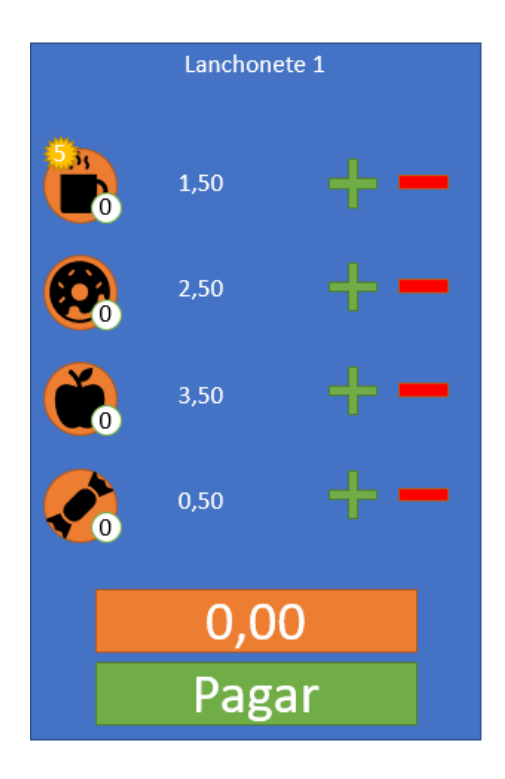

Fonte: Autor desse trabalho. Segundo Protótipo

Depois da criação desse protótipo, fomos ao local para ser testado, primeiramente com colegas de sala, e com isso obtivemos críticas, e fizemos o segundo protótipo (processo conhecido como iteração.

As primeiras mudanças feitas foi na tela de seleção dos lanches – foi adicionado um botão de pagar para ser mais fácil a identificação do local para continuar, e a porcentagem do desconto a ser mostrada.

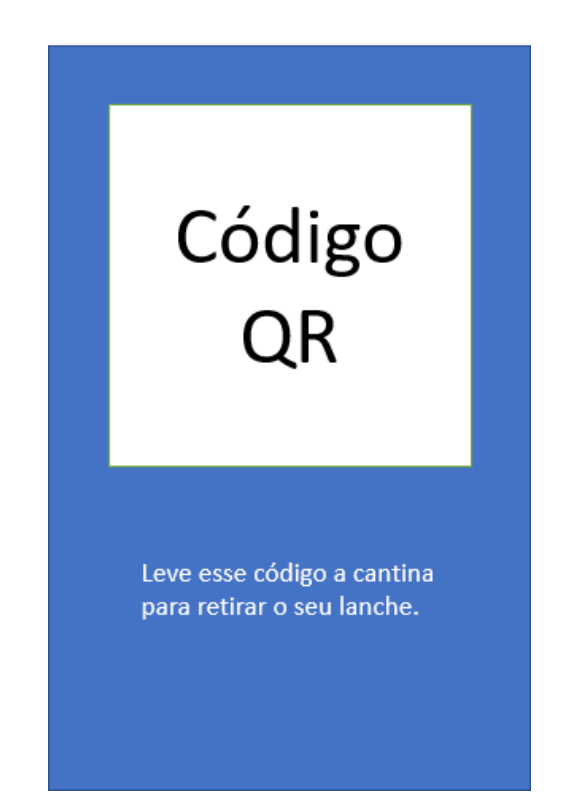

**FIGURA 6** – Última tela do aplicativo, retirado do Power Point

Fonte: Autor desse Trabalho. Segundo protótipo.

Houve uma mudança na parte do código QR, com a instrução do que fazer com esse código.

Levamos novamente para teste no local e tivemos novamente críticas, dessa vez sobre a cor que estava aplicada no projeto. Houve uma mudança total da cor (segunda iteração) e a escolha dessas cores foi feita para chamar a atenção, tornando-as menos saturadas.

**FIGURAS 7, 8, 9 e 10** – Primeira a última tela do aplicativo, retirado do Power Point. Terceiro protótipo.

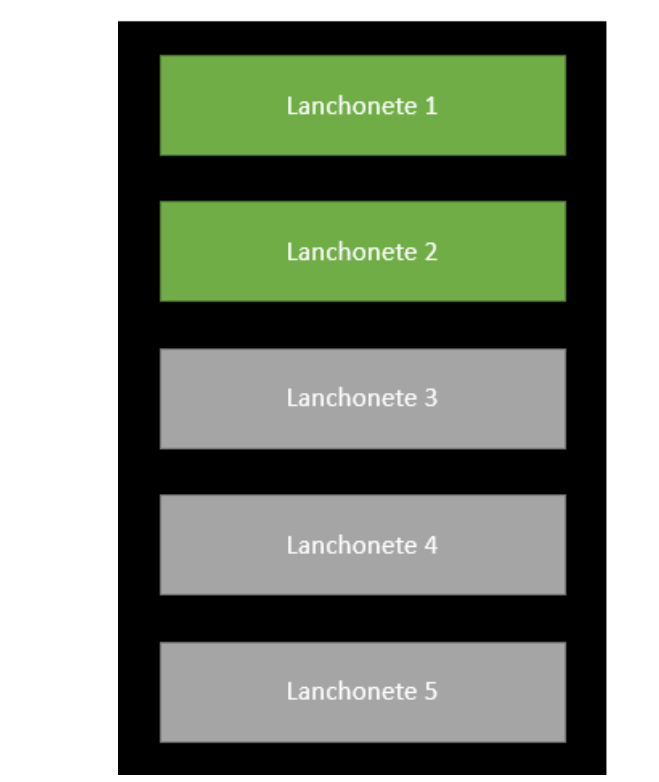

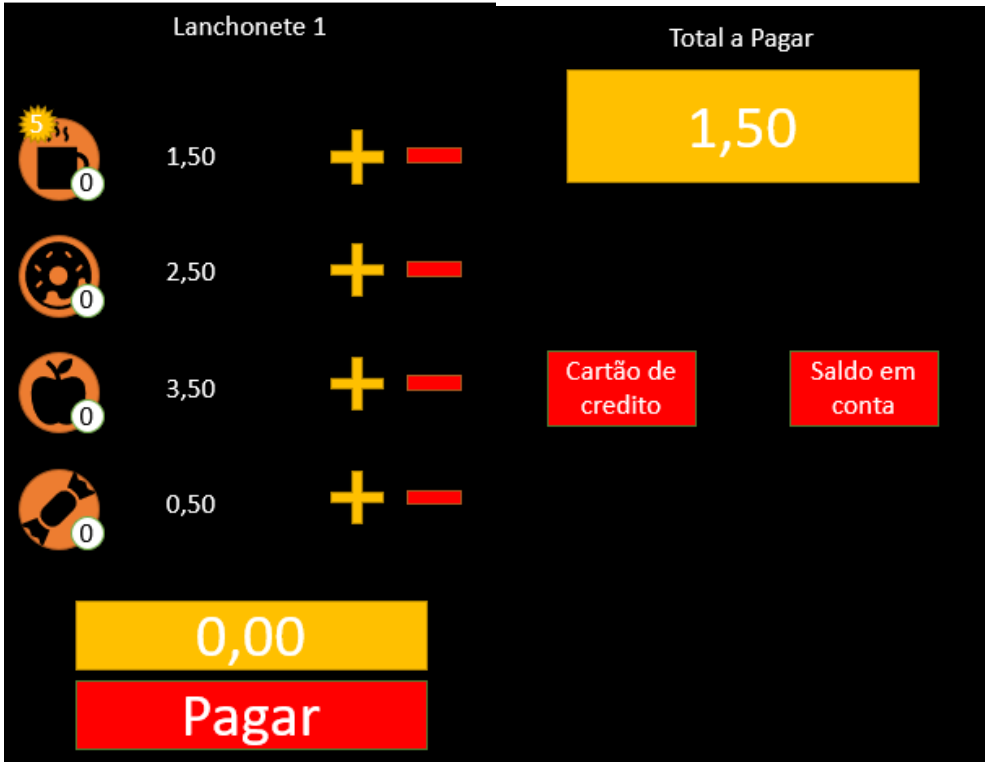

 $\overline{\phantom{a}}$ 

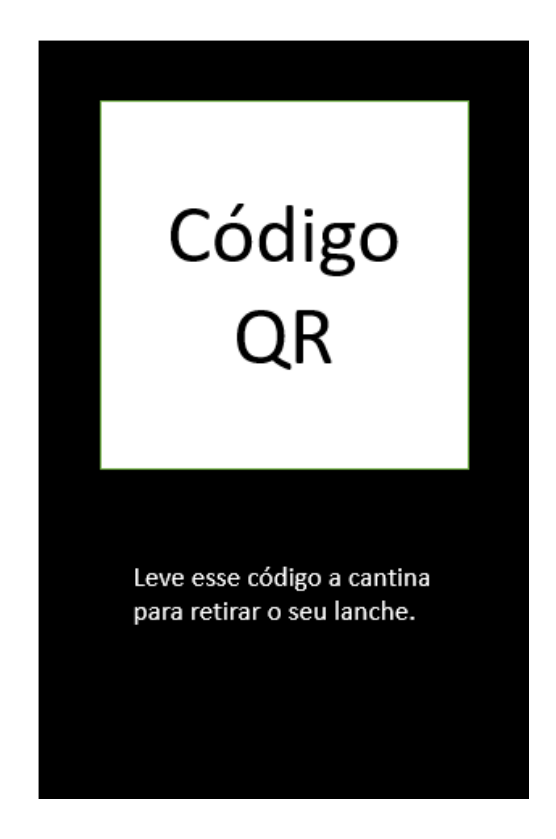

Fonte: Autor desse Trabalho. Segundo protótipo.

# **4 CONSIDERAÇÕES FINAIS**

Inicialmente, a intenção de participar do projeto de iniciação científica era criar algo para ajudar as pessoas que frequentam a universidade. Durante uma das aulas de Design Thinking, houve um estudo sobre como melhorar o uso das cantinas, pensando nas pessoas que a usavam. Com isso, tivemos a ideia de continuar o processo de criação, utilizando o Design Thinking unido à Tecnologia.

UniÍtalo em Pesquisa, São Paulo SP, v.8, n.4 out/2018 Tivemos uma ideia inicial sobre como poderia funcionar o aplicativo, que durante o processo de pesquisa foi evoluindo, em uma nova idealização com base em todo o conhecimento obtido, possibilitando que o projeto continuasse.

Vale salientar que surgiram várias ideias de inciativas que podem ser facilmente implantadas, como a melhora na sinalização das lanchonetes, ou que podem ser viabilizadas após estudos comercialmente mais detalhados, como a colocação de máquinas *selfservice*.

O fato que talvez seja a maior contribuição e aprendizado no estudo é que, após toda a experiência de analisar o local, fazer as entrevistas e utilizar os conceitos do Design Thinking para fazer o protótipo do aplicativo, notamos que é possível adquirir inspirações de qualquer coisa ou vinda de qualquer lugar. Também descobrimos na experiência de testar o aplicativo comusuários fica fácil coletar a crítica para fazer a iteração, aperfeiçoando o protótipo.

Para finalizar, durante a entrevista com o dono da cantina, conseguimos uma oportunidade futura de implementar o aplicativo, quando tivermos o conhecimento para a criação e desenvolvimento de sistemas.

# **REFERÊNCIAS**

BROWN, Tim., Design Thinking: uma metodologia poderosa para decretar o fim das velhas ideias. Rio de Janeiro: Elsevier, 2010. 249p.

IDEO. Disponível em [<https://www.ideo.com/about>](https://www.ideo.com/about). Acesso em 8 mai.2018.

GABRIEL, Martha. Cibridismo. Disponível em: < [www.martha.com.br/](http://www.martha.com.br/) [cibridismo-on-e-off-line-ao-mesmo-tempo/>](http://www.martha.com.br/cibridismo-on-e-off-line-ao-mesmo-tempo/). Acesso em: 8 mai.2018.

GABRIEL, Martha. Você, eu e os robôs: pequeno manual do mundo digital. São Paulo: Atlas, 2018. 280p.

MANÃS, Antoni V., Administração de Sistemas da Informação: Como otimizar a empresa por meio dos sistemas de informação. São Paulo: Érica,1999, 281p.

SANTANA, Bianca; SILVA, Daniela; FOLGUEIRA, Laura. Design Thinking para educadores. 1ª ed. São Paulo: Educadigital. 90p. Disponível em: <http:/[/www.designthinkingforeducators.com>](http://www.designthinkingforeducators.com/). Acesso em: 1 fev.2017.